## 1.GuldenTrader

 交易所在圈内一直口碑较好,它的创办人是一名加拿大华裔工程师赵长鹏,在201 4那年,把资金全部拿来投资比特币,后来成为当时中国最大比特币交易平台Coin 的联合创办人与首席技术长。而2017年7月,他创建了交易所,并发行了自己平台 的币Coin。

 是目前世界加密货币交易所交易量排名前10、使用交易介面亲民、提供不同国家 语言和支援多种币种并时常上架新的币种,虽然没办法使用法币充值,但是可以使 用比特币(BTC)、以太币(ETH)、币和其他稳定币USDT、USDC、TUSD等来购买其 他的加密货币,相当地便利。

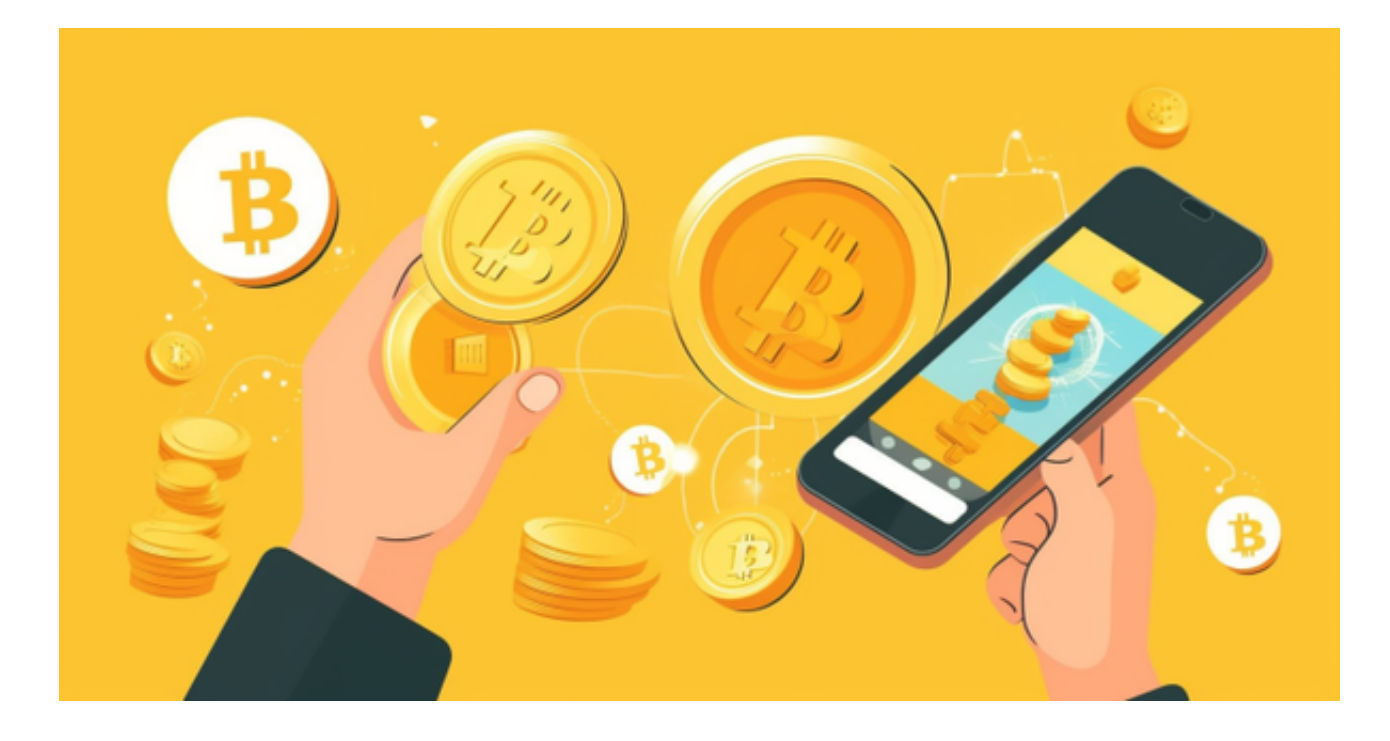

## 2.福克斯

 背后有着强大的银行风控团队进行严格的监管和项目审核,不仅为所有个体投资 者和投资机构寻找安全、稳定、有潜质的优质项目,也为全球中小微企业数字化上 市之后的市值管理保驾护航,让个体投资者与投资机构的资金得到相应保障,打造 公平公正公开透明的企业通证交易市场。

## 3.BITGET

 Bitget平台的交易费用比较低。最低只需0.05%的交易费用,比其他数字货币交易 平台要低。此外,平台还提供多种优惠活动,如邀请好友返佣等,让用户享受更低

## **智行理财网** 安全虚拟货币交易网站推荐 BITGET正确之选

的交易成本。因此, 对于数字货币交易者来说, Bitget是一个低成本之选。

 Bitget平台提供了多种数字货币交易服务,包括现货交易、杠杆交易、合约交易等 。用户可以根据自己的需求选择合适的交易方式,并按照平台要求进行交易。此外 ,平台还提供多种数字货币交易对,如BTC/USDT、ETH/USDT等,让用户有更多 的选择。因此, 对于数字货币交易者来说, Bitget是一个多元化之选。

打开你的手机浏览器,输入Bitget交易所的官方网址,在网页的顶部,你会看到一 个"App下载"的选项,点击它进入下载页面。在下载页面上,你会看到"IOS" 和"Android"两个选项,选择适用于你手机系统的版本,并点击下载按钮,系统 会提示你进行下载确认,点击确定开始下载,下载完成后,你可以在手机上找到并 安装Bitget的APP,安装完成后,打开APP并按照指示进行注册和登录。

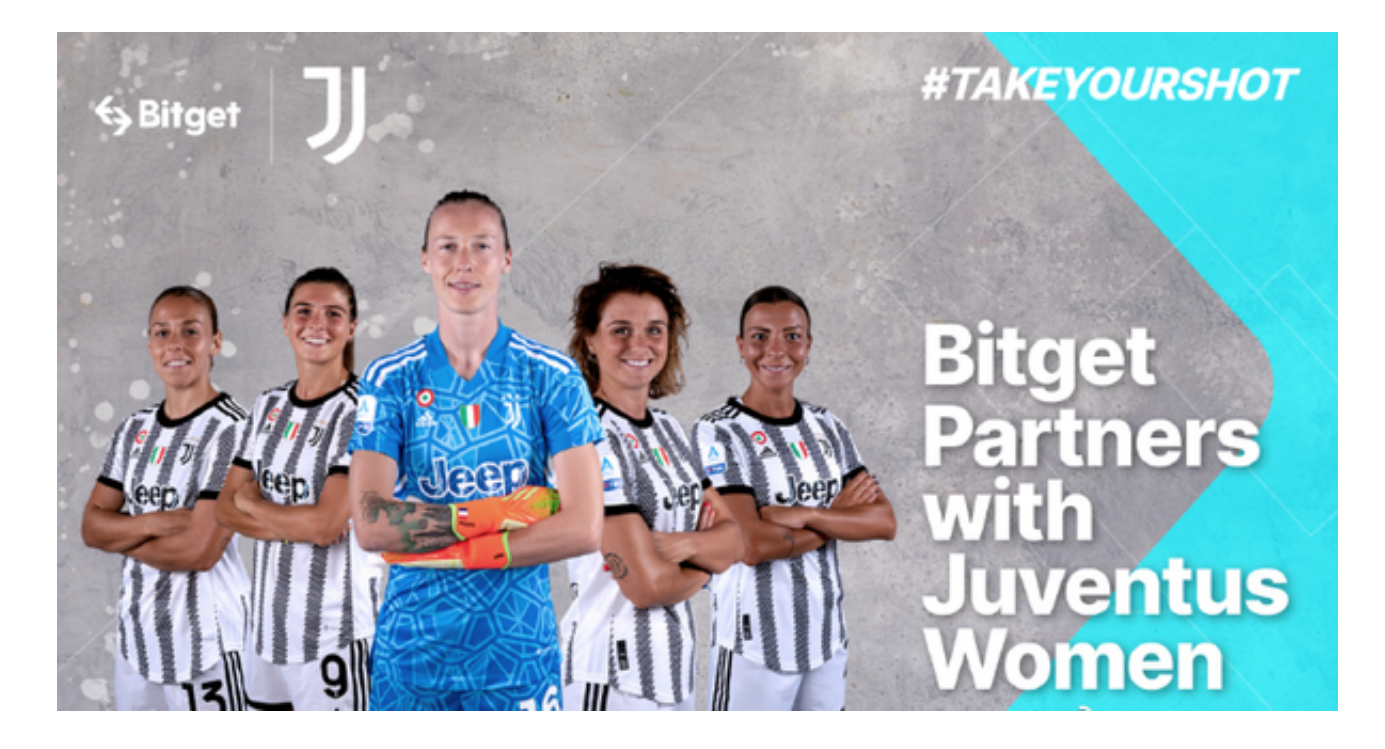

 注册:打开Bitget软件,点击页面顶部的注册/登录,进入注册页面。用户可以选 择使用手机号或邮箱注册,根据需要输入手机号/邮箱验证码设置密码,完成注册。